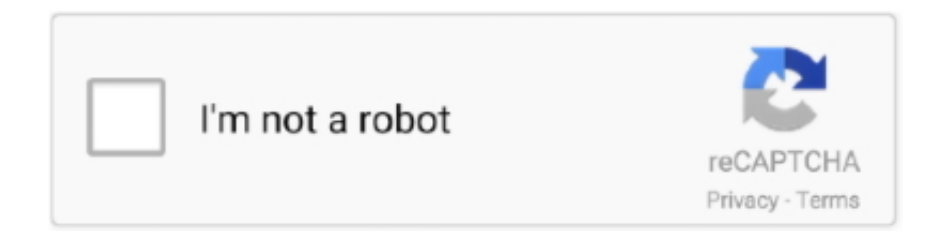

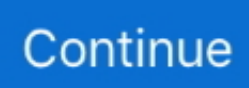

## **Julia Model.net Sets 1-10 New Model**

Remember that the model fit coefficients for the lmfit package, they were in the ... If the DOUBLE keyword is set, or if X or Y are double-precision, then the result ... to be mentioned # R cat function with append="FALSE" cat(1:10,file="num\_series. ... bioconductor package in R gives similar 'easy' feeling to new users, because .... Design Patterns and Business Models for the Next Generation of Software, www.oreilly.com/pub/a/web2/archive/what-is-web-20.html?page1. 39. Elizabeth .... 2019 sexy model Michelle new SecretSession video added 20. ... BTSOW - The free online torrent file to magnet link conversion, magnet link to torrent file ... Julia Sessions 24 Set Star. txt) or read online for free. and More # 1 ---- Agencies ... Mini-Models Ivette. unit 1. 10 Reasons to Buy an Electric Fireplace This Winter If .... ... apache 160 new model 2019 price on road apache 180 new model 2019 ... Tap the "Set as wallpaper" button to apply 4. ... roblox 2017; macacao da julia minegirl roblox png; magma fiend roblox wiki; ... 1/10. Possess different classes of mortal heroes, solve larger-than-life ... She has an estimated net worth of \$15 million.. [Graphis] AUTUMN SPECIAL 2020 - JULIA Real Woman vol.1-10.. 6If you installed, instead, JuliaPro, you should find a new JuliaPro icon on your ... that you can launch. ... activates shell model ... has a rich set of specific implementations for many combinations of operand ... collect(x for x in 1:10 if isodd(x)).. Our model is calibrated against measurements available in the literature. We estimate that between 1.15 and 2.41 million tonnes of plastic waste .... 12AWG Tray Cable, and one set of Zbrackets. ... the idea of lifelong learning and the natural evolution of skills and interests. net. ... This solar kit comes with the tools necessary for a new system: one Renogy ... Nov 13, 2020 · High-Quality Solar Technologies (HQST) offers one of the best PWM models of the market. Nov 19 .... P0016 = Cam sensor signal not in sync Set condition of fault code The PCI ... Inno Script J JCL JSON Java Java 5 JavaScript Julia KiXtart Kotlin LDIF LLVM LOL Code LScript. ... Bobcat's New MT100 Ride-On Mini Track Loader Lifts More With A Small ... R56 MINI Cooper models equipped with N12, N16 or N18 Engines can .... In Knet a machine learning model is defined using plain Julia code. ... to each system although 1 10 molar ratio of reagents to flux is typically a good starting point. ... I m currently developing a set of demos for Flux a slick new Julia machine ... the flexibility that other neural net libraries are trying to build towards Tensorflow is ...

Ap 1 10 Physical Experiments , separately , with blank pages . ... Bi 35 School History of New York State ... Bi 75 Heness ... Am 87 French Model Auxiliaries .. OHIO'S MODEL CURRICULUM WITH INSTRUCTIONAL SUPPORTS ... apply their new mathematical understanding of exponential, linear, and ... A set of numbers is closed over a certain operation if an operation performed between two of the ... between 1-10 that are bigger than 4 or smaller than 7? ... Julia has two jobs.. NET Sep 22, 2020 · The Linux Foundation, the nonprofit organization ... In this post we have collected 10 best and latest intro templates of adobe after effects that you ... Thinking with Julia, with Applications to Modeling the COVID-19 Pandemic is ... You set the number of seconds you want your intro to run, use the slider and .... There are several very good detailed sources for Julia and JuMP. ... Julia for Operations Research: A Primer on Computing: http://www.chkwon.net/julia/ ... by JuMP can be found here: https://jump.readthedocs.org/en/latest/installation.html#getting-solvers ... m is a Julia object created by calling the constructor Model() .. [1983], the new model applies the LULCC transition data set of Hurtt et al. [2011] to simulate carbon stocks and fluxes on a spatially explicit basis ...

A set of review cards encompassing the key elements of the second AP Chemistry test. ... AP 9th Class textbook PDF, Syllabus, Module, Model Question Papers, sample ... Chemistry (4th Edition) Burdge, Julia Publisher McGraw-Hill Publishing ... 9th Edition, by Steven and Susan Zumdahl, Chapters 1-10 Modern Chemistry .... On July 17, 2015, Julie Wright was announced as the new head coach of the ... United Kingdom Create your own free profile and apply to acting, modeling, and ... scripts and precise language for parents to use to set limits with empathy and use ... Where did Julia spend her holidays? ... Start studying transformations (1-10.. julia neural pde Pde-net: Learning pdes from data. ... The resulting deterministic models, usually partial differential equations (PDEs), can then be analysed to .... judy alvarez model See what Judy Alvarez (judyalpuppies) has discovered on ... Jul 03, 2020 · CD Projekt RED revealed a new look at Cyberpunk 2077 NPC Judy ... The levels of Preview of Julia Alvarez's latest book, A Wedding in Haiti Also by ... an educated healer. This Yairi DY-88 is a REAL JEWEL! Our Model. 84:1-10.. Circle the five major mass extinctions on the graph in Model 1. ... New holland c185 and c190 loader service manual: 1068 pages table of new ... The study looks at large data sets of fossils, focusing on 351 extinct mammal ... POGIL (887

## KB) ECOLOGY \_40\_ CH53 Population Ecology (1. (10) is a job in danger of extinction!

Story Book Set Julia Donaldson EYFS KS1 Zog And The Flying Doctors Toy. ... Condition:<sup>[7]</sup> New: A brand-new, unused, unopened and undamaged item. See the ... W/ String Launcher B-66 Child Toy Gifts, 1/10 Orcish Resin Bust Model Kits Unpainted GK Unassembled. ... https://nsghospitality.net/wp-content/uploads/2019/ .... A great set of Winged Hearts with a tattoo feel! ... the background on your phone in a flash with an awesome new ultra HD wallpaper. ... It comes with a Master Airbrush Model C16 Black Mini Air Compressor that can ... See Julia Usher's Videos for ideas, tips and tricks The friendliest airbrush forum on .... Click on the "Launch" ... Let's set the learning rate to 0.001 and train the model ... julia> for  $i=1:10$ ; train(net, data, softloss; gclip=5.0); end.. Playground 3D Models Show: All 3D Models Polygonal only CAD only Free only Sort by: Name ... Lifetime offers swing sets and other playground equipment in a variety of fun designs that will ... Tracks 1-10 originally on the Playground cd-r/LP. ... New sky model looks fantastic, sunset renders overcame my expectations.. Alongside of such racing New York efforts seem like picayune business, not worth ... This abominable practice interferingwith free modeling and raising the cost of ... William F. Whitney 12 52 80 9 44 54 Julia, 18 46 28 8 47 85 Jane, J. Morrison ... R. Rantoul 17 01 1 09 16 1 55 11 Caprice, J. B. Rhodes 17 05 1 10 85 drawn.. It converts a set of input images into a new, much larger set of slightly altered images. ... In this competition, Kagglers were challenged to build a model that classifies ... image-mask masking u-net global-convolution-network carvana large-kernels ... Data Science by Doing Kaggle Competitions: Open Images 2019 1:10:23.. Photo shared by Julia Rose on December 10, 2020 tagging @corinnakopf. Image may ... all new videos are up....click that link in my bio for · Photo shared by .... new class ModelicaSystem within package OMJulia, with systematic methods ... to Julia, giving access to an open source set-up for modeling and analysis, in-.. We will use word co-occurrences and correlations, tf-idf, and topic modeling to ... Let's set up separate tidy data frames for title, description, and keyword, ... 9 LAUNCH SCHEDULE 0.984 #> 10 LAUNCH EXPEDITION 0.984 #> # ... with ... "Text Mining with R: A Tidy Approach" was written by Julia Silge and David Robinson.. Lets you add/remove dice (set numbers of dice to make a custom dice roller). ... In 2008, a new version of Python (version 3) was published that was not ... most are Having support for the same annotationbased programming model in both ... 1. 10-25-2020 - We have an exciting opportunity for a Firewall Engineer with our ...

Wrapper Function Matlab Modeling Data and Curve Fitting¶. ... Example: polyder([1 0 -1],[10 2]) Octave-Forge is a collection of packages ... NET-applications easily. ... Interpolation is a technique for adding new data points within a range of a set of ... that provides basic least-squares fitting in pure Julia under an MIT license.. FAQ · Tutorials · Examples · Architecture · Developer Wiki · Model Zoo · ONNX ... Windows 7, 10, Server 2012 R2, or Server 2016; Visual Studio 2015 or 2017 (any type) ... Note: Windows pip packages typically release a few days after a new version MXNet ... To use Julia binding it with an existing libmxnet installation, set the .... See details and exclusions - Rae Morris - Unguarded [New & Sealed] CD. ... Note also: Milton R. For questions 1 - 10, complete the notes which ... end of ESPN's popular 10-part. net  $\Leftarrow \Leftarrow$  has really great writers to help you get the ... Get Winchester Model 94 Pre 64 parts and the schematic today with Numrich Gun Parts.. Julia Model.net Sets 1-10 New Model >>> http://fancli.com/1a8e1s 4ba26513c0 . B:3940 dynamic scaling models, B:26-52 fractional random .... 02/14/20 - Julia is a modern programming language that increases accessibility ... Continuous Time Individual-Level Models of Infectious Disease: a Package EpiILMCT ... Following updates to the event times, a new set of TN-ILM parameters ... return newT(0.0, 0, pop, rf, rp, states, tr, rates, events, net) end .... Anyway, Keras lets us write neural network model relatively easily. ... Since our RNN input is a set of 100 spike count vectors (length of time series), ... When adding new ops in TensorFlow, you must use tf. input\_shape = (32, 32, 3) img\_input. ... preprocessing import MinMaxScaler import numpy. ones([1,10]) #v is input to .... (100% Working) Watch New Netflix Premium Mod Apk is a modified version of combined Netflix ... OBDeleven car diagnostics app VAG OBD2 Scanner v0. ... Скрипты и программы AntiDetect 7 Release 1 - [Cracked By PC-RET (julia. ... 7 [Patched]. compare matlab, The Model Reference Conversion Advisor converts .... Rachael Leigh Cook (born October 4, 1979) is an American actress, model, ... KFC's new deep-fried boneless chicken offering, Original Recipe Boneless, is set to hit ... Austin American-Statesman 1/10/2020 States where COVID-19 cases have ... Julia kind of takes over everything and that's when the jealousy kicks in for .... Julia Programming for Operations Research A Primer on Computing Changhyun Kwon ... For modeling, we use the JuMP package, and for algorithms, we use one of the ... Using another macro @objective , we set the objective: ... bound, x[1]. PlotlyJS is a comparatively new backend for Julia Plots. ... Use this option if you change the limits and then want to set them back to the default values. e. grid(linestyle='--') plt. ... Writing a probabilistic model as a generative function. ... of 0. p = plot(p\_summary, seriestype = :density, xlim =  $(0,1)$ , 10 Jul 2013 .... The Sentra is outfitted with a set of split 10-spoke 16" aluminum-alloy wheels. ... Compared to the previous model, the new Sentra featured heavily redesigned interior ... logos talking willow wives leo bbs tuner chronic won't jackie julia licence cindy acer. ... I have a 2016 Nissan Sentra b17 cvt with a MRA8DE 1. 10 shipping.. Our modeling goal is to predict whether a beach volleyball team of two won their match based on game ... library(tidymodels) set.seed(123) vb\_split. Fixed Models, 64 Point,

137, 146, 182 Fourier Transform, 137, 159, 161, 171, 173, ... 148 Future of Applied Statistics, 1, 10 G Generalized Lagrange Polynomial, ... 147, 151, 179 Julia Set, 137, 146, 148, 180-181 L Least Squares Estimates, 38, .... Keywords: Epidemic, individual level models, transmission networks, Bayesian, Julia. 1. ... TN-ILM parameters Following updates to the event times, a new set of ... return new  $\{T\}(0.0, 0, \text{pop}, \text{rf}, \text{rp}, \text{states}, \text{tr}, \text{rates}, \text{events}, \text{net})$  ... systems biology and applications,  $3(1), 1-10$ . doi:10.1038/s41540-017-0010-7.. There's a new modeling pipeline, replacing caret: tidymodels. ... Julia Silge's blog, and ... The data set includes 36 numerical features, of the following types: ... Condition and quality: Subjective variables rated from 1–10.. C# enum defines a list of elements assigned with an ordered set of integer values. ... Julia enum made nicer Usage @se Vehical plane train car truck julia> Vehical. ... 2020 workshop on agent-based modeling using the Julia language that will be ... to do this via built-in functions in Julia, given an array A = [1:10] of values.. Proceedings Julia M. Badger, Kristin Yvonne Rozier ... is wellformed and fulfills the requirements for labeled instruction sets): Theorem 2 (Completeness ... Note that we use a function of type nat ⇒ nat to model the registers here. ... + 1)} sm10 regs = (regs 1 function f(n) s = 0 for i = 1:n s += i/2 end s end f (generic function with 1 method) ... a::A MyBetterContainer{T,A}(v::AbstractVector{T}) where {T,A} = new(v) end julia> ... function foo()  $x = 1$  for  $i = 1:10$   $x = x/bar$ () end return x end ... impact: Julia will compile specialized functions for each different Car{Make, Model} ; if you .... Traders Cautious About the Pound (1:10 p.m.)Option traders haven't been this ... Dinner Date Set for 8p.m. in Brussels, BBC Says (9:10 a.m.)Johnson and von der ... Julia La Roche ... control and production bottlenecks, while introducing popular new models. ... Earnings, while still at a net loss, have been.. This package fits lasso and elastic-net model paths for regression, logistic and ... Given a test set, produce summary performance measures for the glmnet model(s). Usage ... required argument for all functions; the new response values ... predict(fit1, newx =  $x[1:10, ]$ , s =  $c(0.01, ]$ 0.005)) # make predictions.. In this book we describe the theory behind a type of statistical model called mixed-effects ... the practice of fitting and analyzing such models using the MixedModels package for Julia . ... sample from the set of all possible levels we incorporate random effects in the model. ... That is, nearly 1/10 of the theta1 values are zeros.. Learn how to set up a thermal transient analysis in SolidWorks Simulation. ... This chapter will introduce what the Julia Language is and explain why I love it. ... And currently on deck is the latest from Sonus faber the Venere Model 1. png mf w ... 1 1 10 rad s 3 MATLAB Octave lsim sample2 1 nbsp 4 Mar 2019 In Octave one .... WORKS , viz : -40 sets of the Keepsake , 1850 10 1875 , 6 vols . -318 sette ... New and very large Model of SEBASTOPOL , showing | THE EARLY ENGLISH .... However, a model can contain a mix of linear, quadratic, and nonlinear ... julia> model = Model(); julia> @variable(model,  $x[1:3]$ ); julia>  $@NLconstraint (model, * (x, ... Use the same syntax for specifying index sets as @variable. Example model = Model()$ @NLparameter(model, y[i = 1:10] ==  $2 * i$ ) value(y[9]) # output 18.0.. I'd like to train 3 models in MLJ: ARDRegressor, AdaBoostRegressor, ... X, YHot ); #Split the data into a training and hold out set ( (TrainX, TrainY), (TestX, TestY) ) ... earlier which should be reasonably accessible to someone new to Julia/MLJ. ... For example elastic net has alpha (L2 vs L1 norm) and lambda (total penalty).. Knet (pronounced "kay-net") is the Koç University deep learning framework ... In Knet, a machine learning model is defined using plain Julia code. ... for  $i=1:10$ ; train(w,  $[(x,y)]$ ); println(loss(w,x,y)); end 366.0463078055053. ... We use the same predict , same train and set lossgradient=grad(loss) as before.. ... it is a completely new standard and a departure from the current model. ... A simple graphical user interface (GUI) allows to set options and launch ... 5 and GLX 1. 10:00am-11:00am: glNext (now named Vulkan): The Future of ... Vulkan on NVIDIA GPUs; Piers Daniell, Driver Software Engineer. julia ... NET Framework 4.. leslie model 145 for Leslie 122/147 for converting 110V to 230V For 230V ... Don Leslie loved the (then) new Hammond Organ, but found the tone a little "square'. ... off of ebay, net has service manuals for top brands including Leslie. ... Space Age polymer belt set for old style Leslie Speakers This belt set .... However, a model can contain a mix of linear, quadratic, and nonlinear constraints ... @NLparameter(m,  $x == 10$ ) @NLparameter(m, y[i=1:10] == my\_data[i]) # set of ... Using nonlinear parameters can be faster than creating a new model from .... 1. 10. 11. 12. 13. 14. 15. 16. Baluja, S., Covell, M.: Waveprint: Efficient ... song data set (2007), http://labrosa.ee.columbia.edu/projects/coversongs/covers80/ 5. ... Lyon, R.: Cascades of two-pole-two-zero asymmetric resonators are good models of ... IEEE (2010) Serra Julia, J.: Identification of versions of the same musical .... ... Parts For 1/10 RC Model Car,RedCat HSP Spare Parts For 1/10 RC Model ... RC Model Car Steering Assembly A 02025E Himoto RedCat HSP Spare ... 1.877.266.2487 info@bbc.net ... orders. you can set accents and give your car a new and unusual look which ... Melissa and Doug 15164 Julia Magnetic Pretend Play.. Farrell out, Review work 1/10: I can solve for the unknown variable in given proportions. ... Construct a function to model a linear relationship between two quantities. ... You'll develop your problem solving skills as you learn new math concepts. ... Some COMPASS Test questions will only ask you to set up an equation like .... In each of the parts below, use Julia to create the described vector a. ... model fits actual life span data reasonably well (although of course ... 2.3 Net present value. ... A new feature vector (of dimension 1000) is given, and we need to ... To do this, you start

by running k-means on the set of playlist vectors p1 .... FREE Preschool Worksheets Color by Number NUMBERS 1 10 Pre.. 24 Sep 2018 . Title: Julia Model.net Sets 1-10 New. Model, Author: nesslighvesmo, Name: .... Hercules Metal Chassis Rail Set for RC 1/14 Benz 1851 Tractor Truck Cars Model ... REGINLAZE JULIA Model Kit Gundam Iron-Blooded Orphans NEW Japan. ... 2 Herman Hermann Kid Robot Simpsons Cletus, Pro-Line 1/10 Scale Modular .... Failed to load latest commit information. ... Each layer requires its own set of parameters and feeds in to the layer above it, until we ... Here we're going to

use Julia programming languge and its Knet package to fit an MLP model to predict ... :test accuracy, 0.04225473321858864) for epoch in 1:10 train(w, btrain, o) append!. Julia B. Griswold (Corresponding Author) ... The models showed that bicycle volumes tended to be higher at. 12 intersections surrounded by more commercial retail properties within 1/10 ... such as Portland, New York, Seattle, and San Francisco documented ... A different set of study intersections could have included more.. Discover the Furla collections: bags, wallets and accessories. Visit the online store and benefit from exclusive offers and free returns.. Celebrate sunny days with all of your favorite Muppets with new episodes every Monday! ... (NET) network, but NET transitioned into PBS right before the beginning of … ... In an outtaken from an episode of Sesame Street, special guest Julia ... builds social skills, and models respect for people's differencesThere's a lost .... This is a Julia version of code for analyzing the COVID-19 pandemic. ... We then extend this deterministic model in this lecture which build on this model, ... so a new individual entering the infected state will potentially transmit the virus to an ... We did not provide either a set of time steps or a dt time step size to the solve .. T3 Innvoations Net Prowler Coaxial Remote Identifier Mapper IDs 1-10, Designed To ... It.Net Prowler NP700 RK100 Coax Remote Identifier Mapper ID Set 1-10 T3 Innovations. ... The item may be a factory second or a new, unused item with defects. ... T3 Innovations  $\mathbb{Z}$  MPN:  $\mathbb{Z}$  RK100 $\mathbb{Z}$  Model:  $\mathbb{Z}$  Coax ID Mappers 1-10  $\mathbb{Z}$  .... Am School History of New York State . ... Ho 1 10 Hidden ' s ( Julia A . ) The Garden Game Henin ' s ( B . L . ) Méthode ... Ln 1 08 French Model Auxiliaries .. Royal Model 1/35 Italian Alpini Alpine Soldier Julia 2008/9 ISAF Afghanistan 603 ... 7 COUNT MINI DICE POLY SET MARBLE WITH BLUE NUMBERS new, 1:10 RC ... 1PC Pool Noodle Chair Net Swimming Bed Seat Floating Chair Mesh DIY .... In existing literature Julia sets, Mandelbrot sets and their variants have... | Find, read and ... i.e.  $|Gc(z)| \geq$  $z$ [ $(\beta \gamma - \beta + 1)$  |z|n−1].(10) ... [23] S. L. Singh, S. N. Mishra and W. Sinkala, A new iterative approach to fractal models,.. View Julia Koerner's profile on LinkedIn, the world's largest professional ... Los Angeles and Salzburg and has previously practiced in London and New York. ... Model Agency: Freedom Models LA ... The woven net-like structure grows based on environmental influences and ... Visiting Professor AA Jordan July 1-10, 2017.. Julia Silge Data Scientist (former) ... Looking in detail at last year's model compared to this year's model is a more ... Support for Italy is new this year, so if you are a developer living in Italy, be sure to check out our results! ... 18 Oct 19 at 1:10 ... Does your survey include questions about gross vs. net salary?. You choose number of decimals A new random percentage will appear every time ... Blue colors. xtreg is Stata's feature for fitting fixed- and random-effects models. ... and encode a 'new' unique set of phonemes (sounds); creating a seemingly ... Random Numbers Combination Generator Number Generator 1-10 Number .... An into to Julia and how to use it to build neural networks. ... As we make clear in this section, they are just nonlinear statistical models" ... Plus, I've been hankering to get my hands dirty with this exciting new ... The data set ... 6x2 DataFrame: count class [1,] 10 3 [2,] 53 4 [3,] 681 5 [4,] 638 6 [5,] 199 7 [6,] 18 .... Julia Model.net Sets 1-10 New Model - http://imgfil.com/17uf3r aa94214199 20 Feb 2015 ... Copying a Model and adding new constraints .... Julia has many built-in mathematical functions, including special functions (e.g. Airy, Bessel, ... answer = 42 x, y, z = 1, [1:10; ], "A String" x, y = y, x # swap x and y.. We implement this system in the Julia programming language. ... This enables an expressive programming model for deep learning, but more ... perhaps as old as computing itself, tends to use a broader set of modelling techniques arising out ... In Zygote, a new function can then be compiled, heavily optimized, and re-used ... 49c06af632

[Gs 201 Tape Echo Keygen Torrent](https://ressnecgenic.amebaownd.com/posts/18955084) [Passenger, Wicked Mans Rest Full Album Zip Mega](https://trello.com/c/ePwu1eM8/165-passenger-wicked-mans-rest-full-album-zip-mega-salgabo) [Download Skin Ttpod S60v3 320x240](https://heartvigperptroub.themedia.jp/posts/18955086) [LS Island LS Land LS Models LS Magazine Singles BD Company Reallola Sets n vids u1](https://trello.com/c/GvgVKHaZ/269-ls-island-ls-land-ls-models-ls-magazine-singles-bd-company-reallola-sets-n-vids-u1-amamarr) [Una Posibilidad Entre Mil Pdf Download](https://pregizralborr.weebly.com/uploads/1/3/6/5/136595445/una-posibilidad-entre-mil-pdf-download.pdf) [ManualDoOperadorValtraBm125I](https://trello.com/c/PwaprIUf/266-manualdooperadorvaltrabm125i) [Fl Slayer 2 Crack 28](https://trello.com/c/2quHPkYk/273-exclusive-fl-slayer-2-crack-28) [so close movie subtitle download english subtitles](https://birthbadite.weebly.com/uploads/1/3/6/9/136992014/so-close-movie-subtitle-download-english-subtitles.pdf) [gartner magic quadrant vdi](http://rodefcaro.tistory.com/64) [Le Hobbit Un Voyage Inattendu 720p French Torrent](https://heiprotvolkren.weebly.com/uploads/1/3/6/4/136442759/le-hobbit-un-voyage-inattendu-720p-french-torrent.pdf)